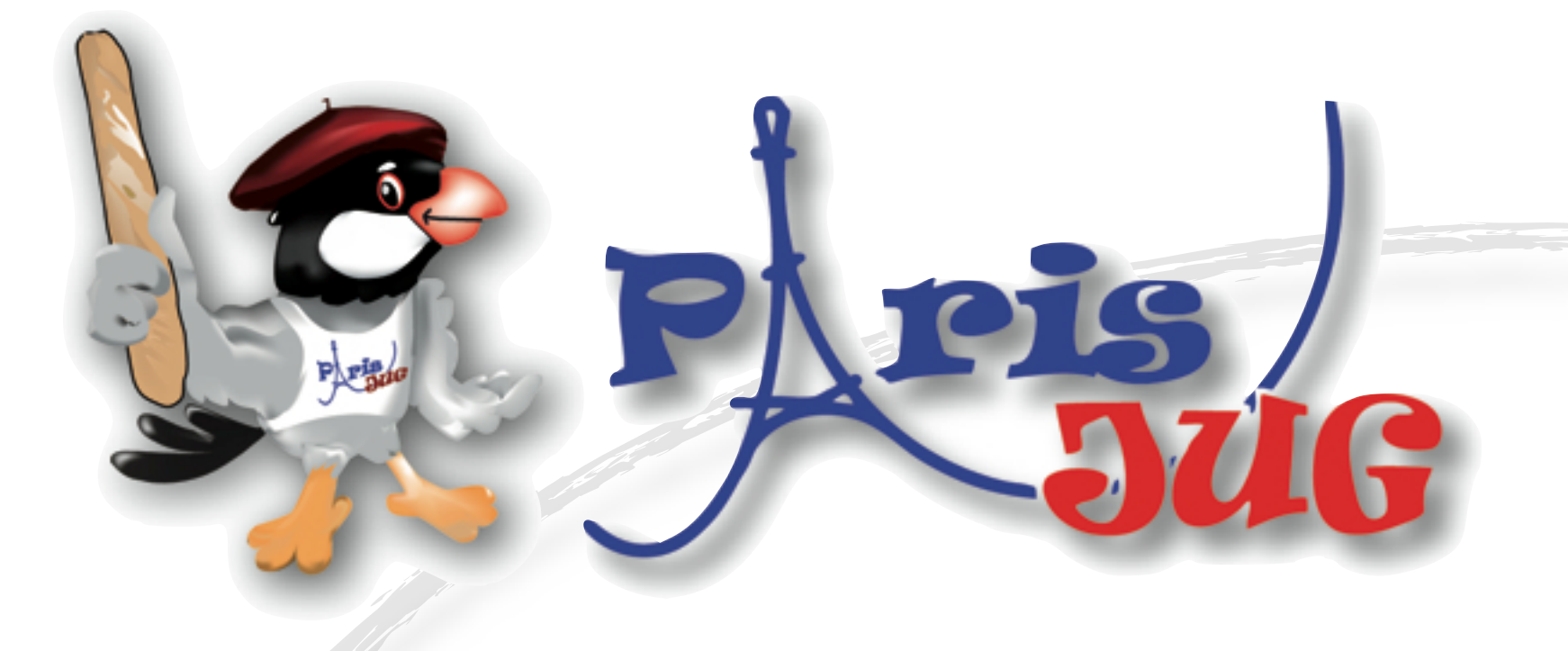

#### **My own preferred testing techniques**

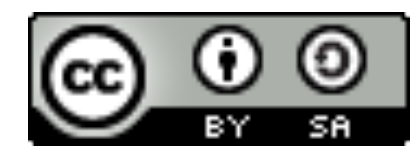

Paris Java User Group

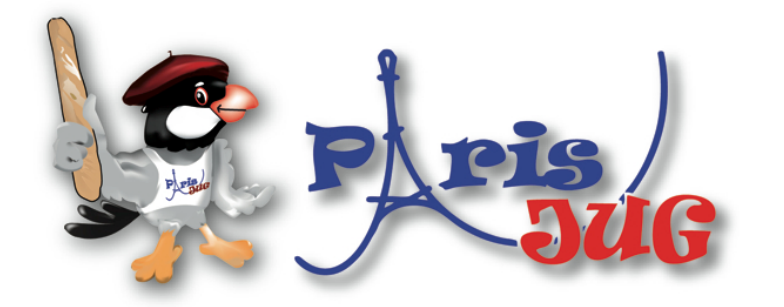

#### **OXiane**  $\blacktriangleright$  valtech

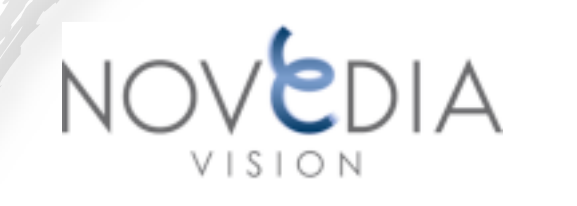

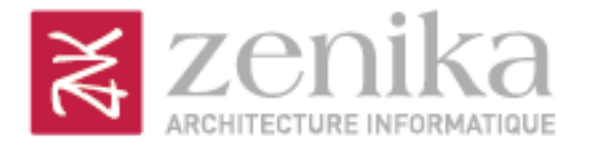

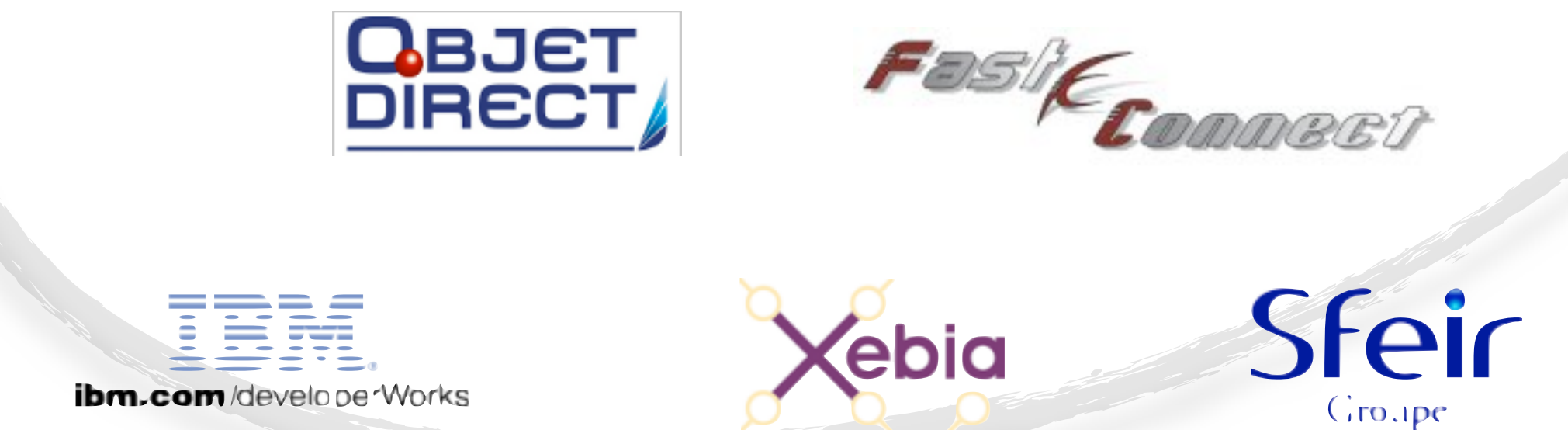

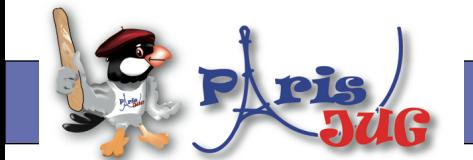

#### [www.parisjug.org](http://www.parisjug.org)

Copyright(c) 2010 Paris JUG, Licence CC-Creatives Commons 2.0 France - Paternité - Pas d'utilisation commerciale - Partage des Conditions à l'identique

#### **My own preferred testing techniques**

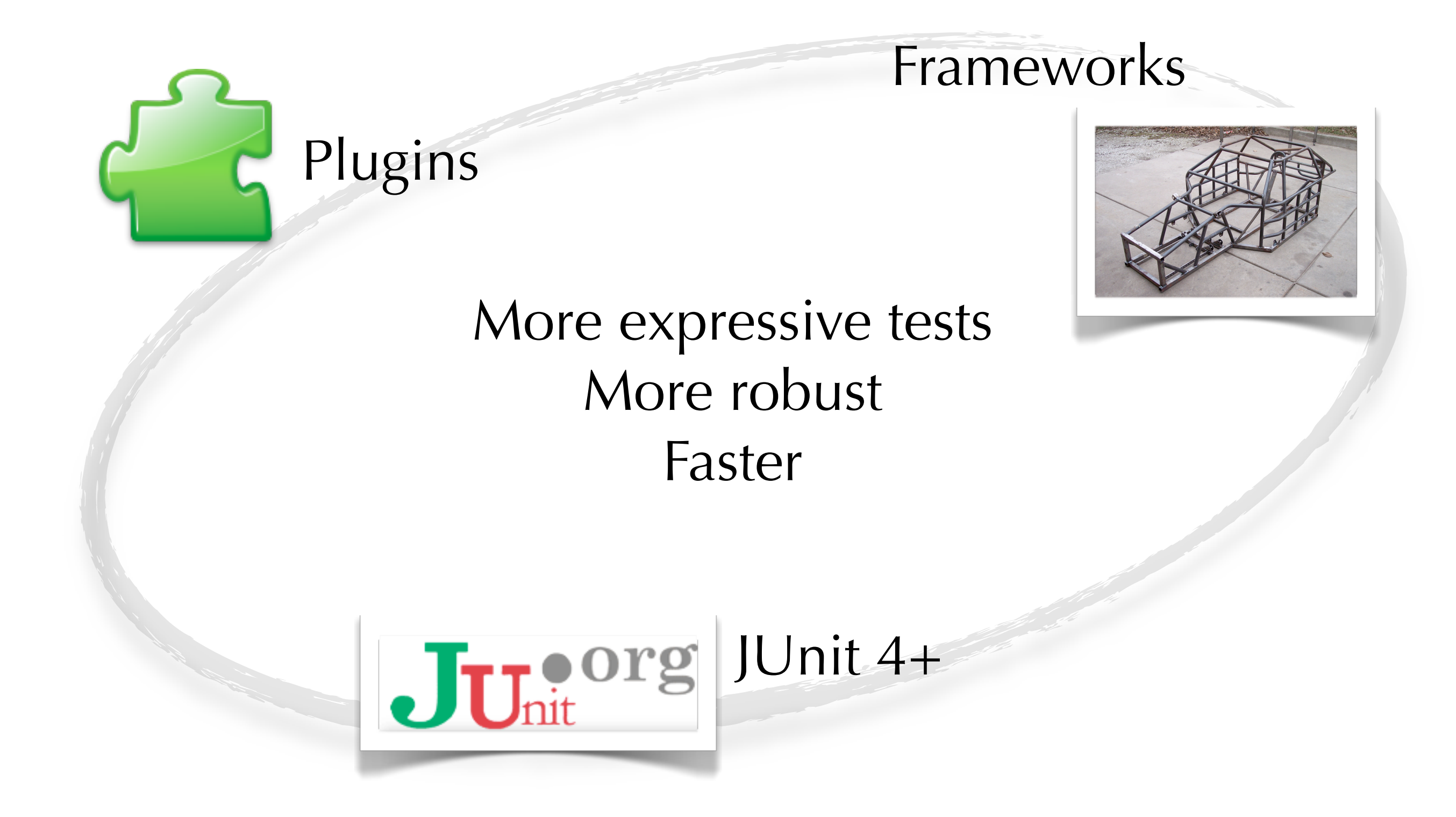

#### **Personal taste only**

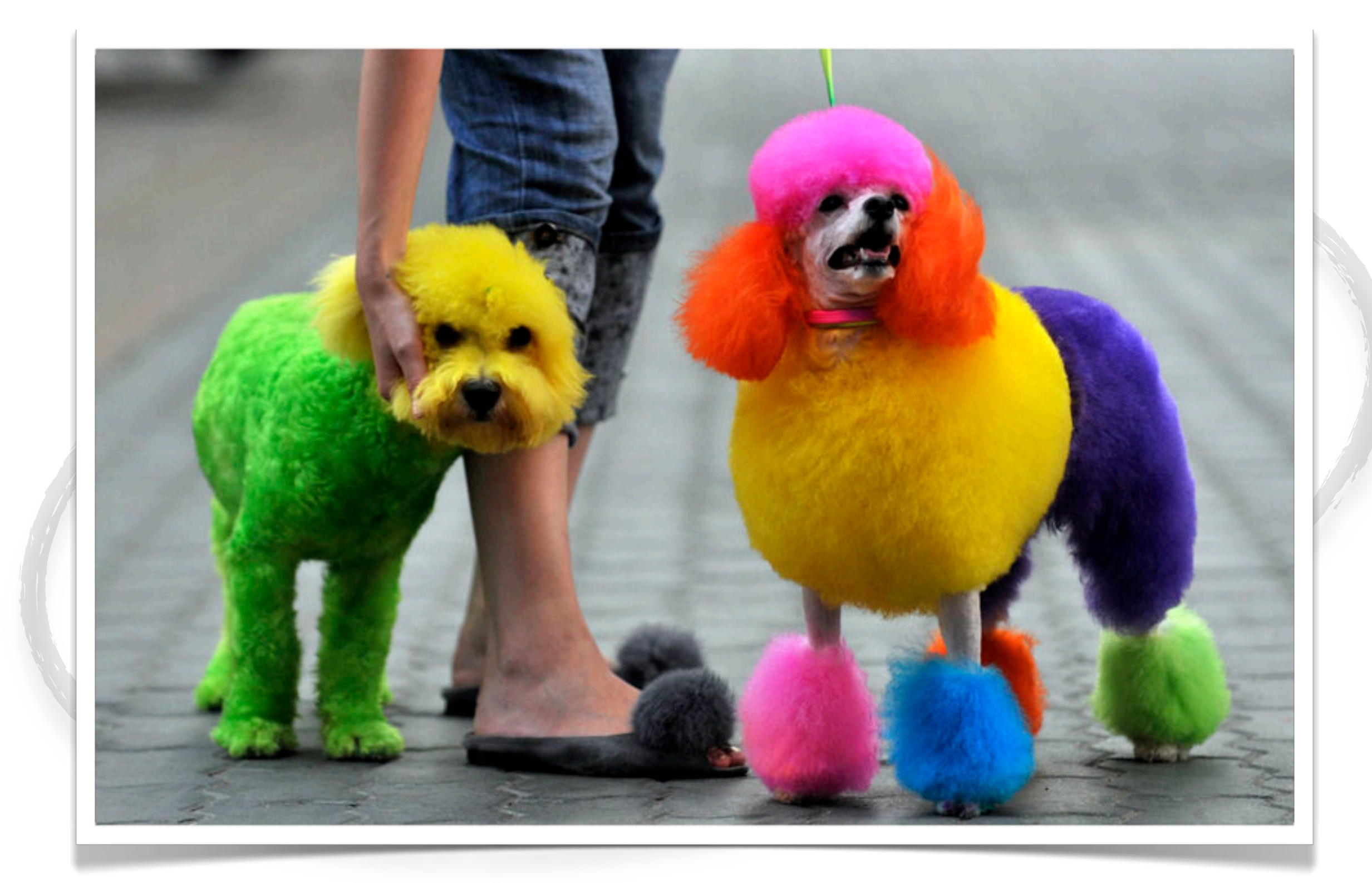

# **Plugins**

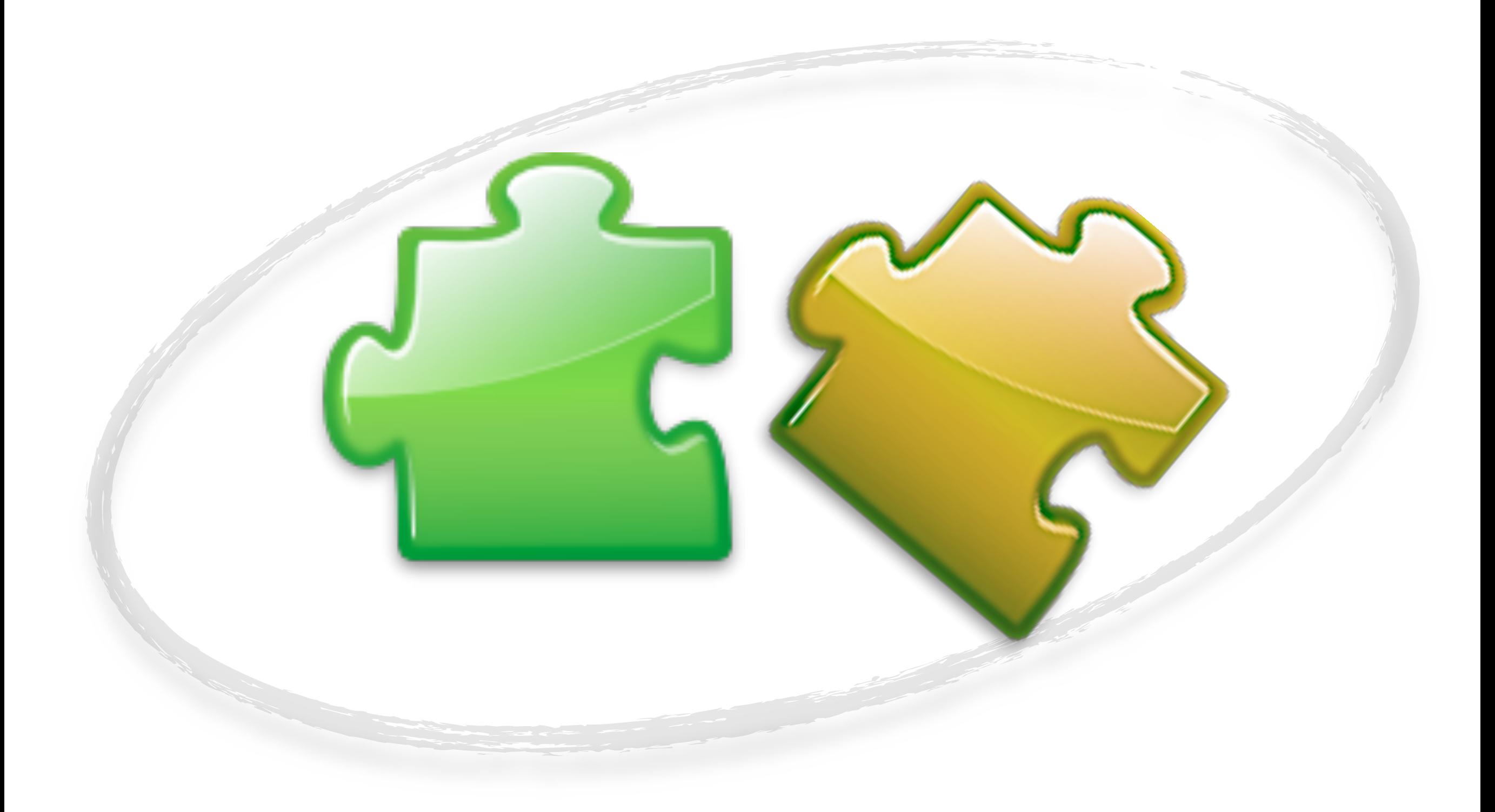

#### **MoreUnit, a unit test friendly Eclipse** See what's tested

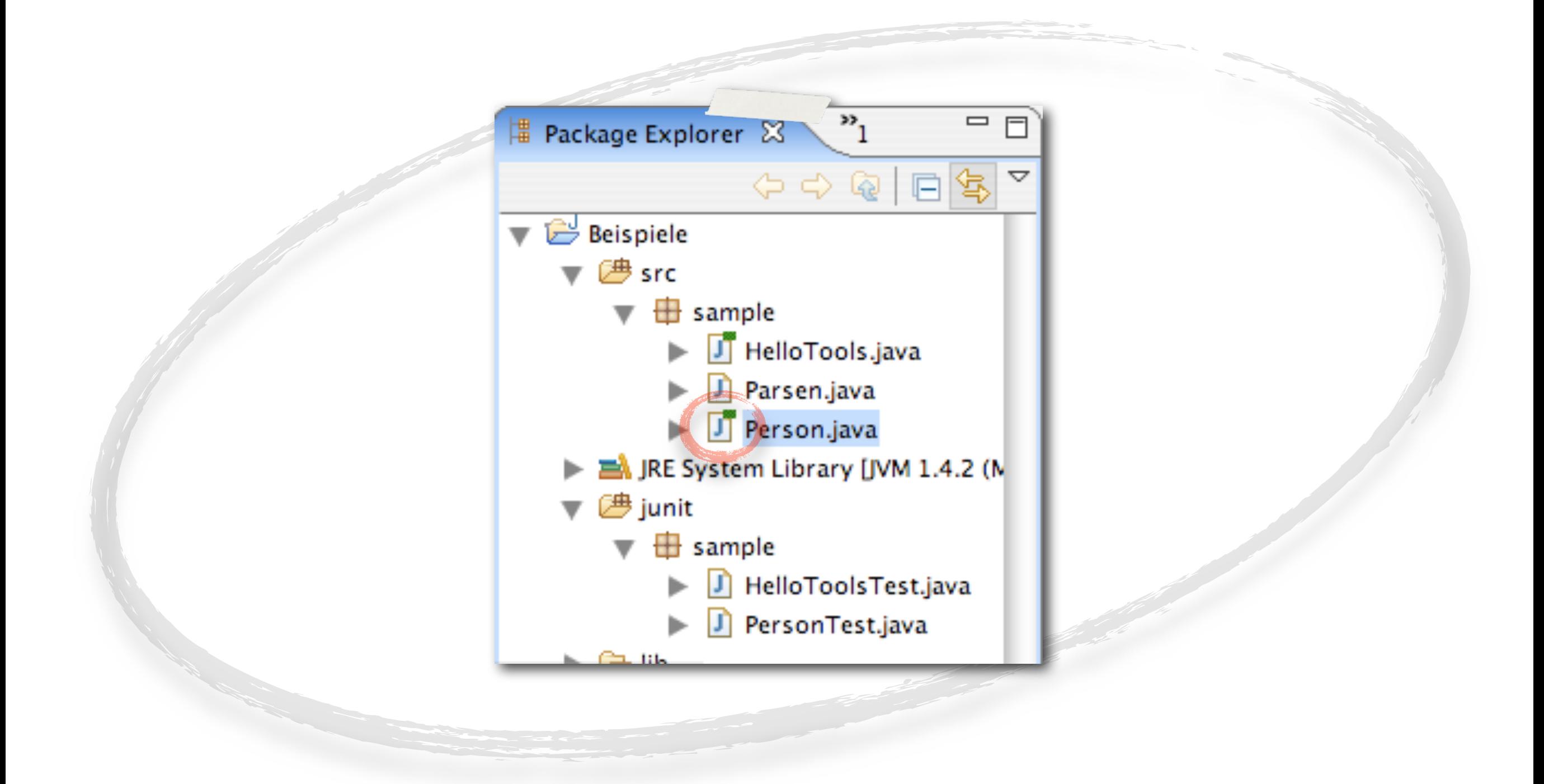

## **MoreUnit** Jump to Test

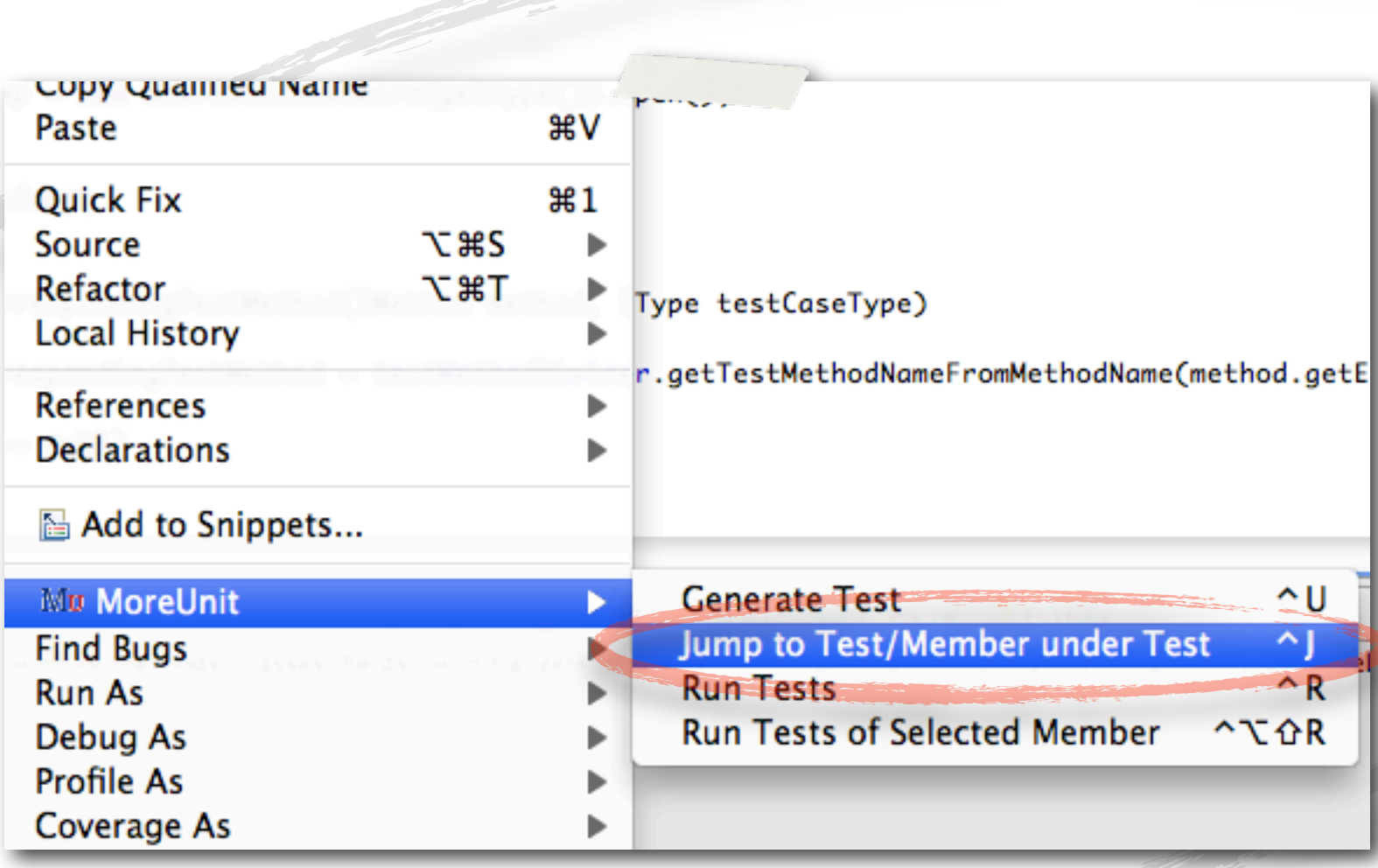

#### **MoreUnit**

Run current test

Refactoring friendly (move, rename, delete)

[http://moreunit.sourceforge.net/](http://moreunit.sourceforge.net)

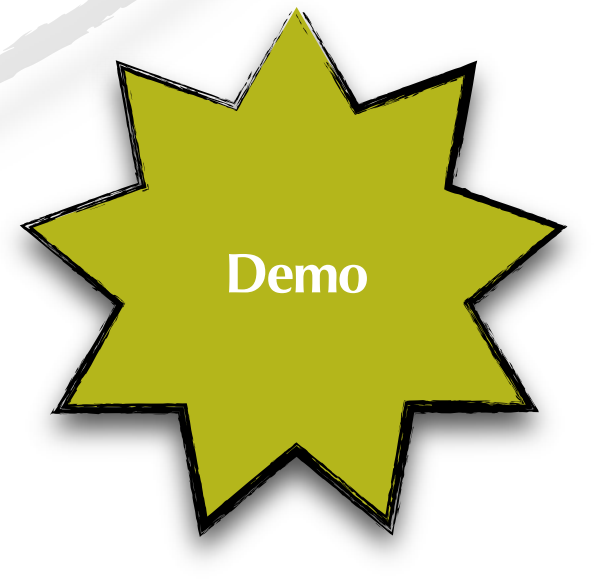

http://moreunit.sourceforge.ne

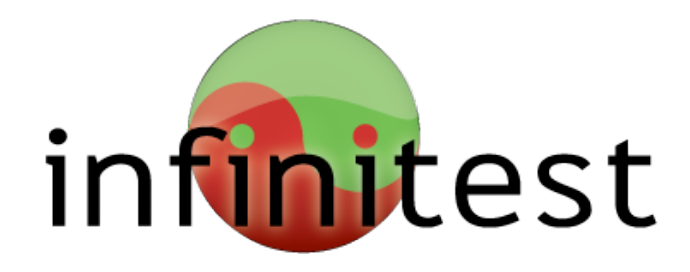

#### Continuous testing

#### Runs all impacted tests after each code change

Eclipse and Intellij

OpenSource, Free

<http://infinitest.org>

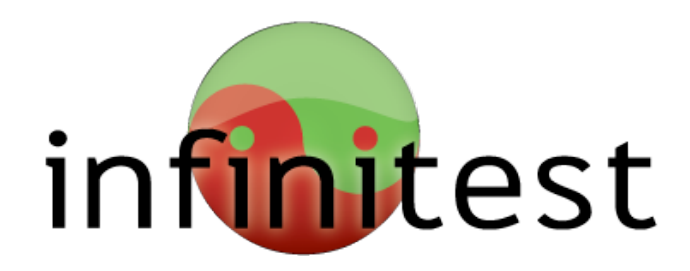

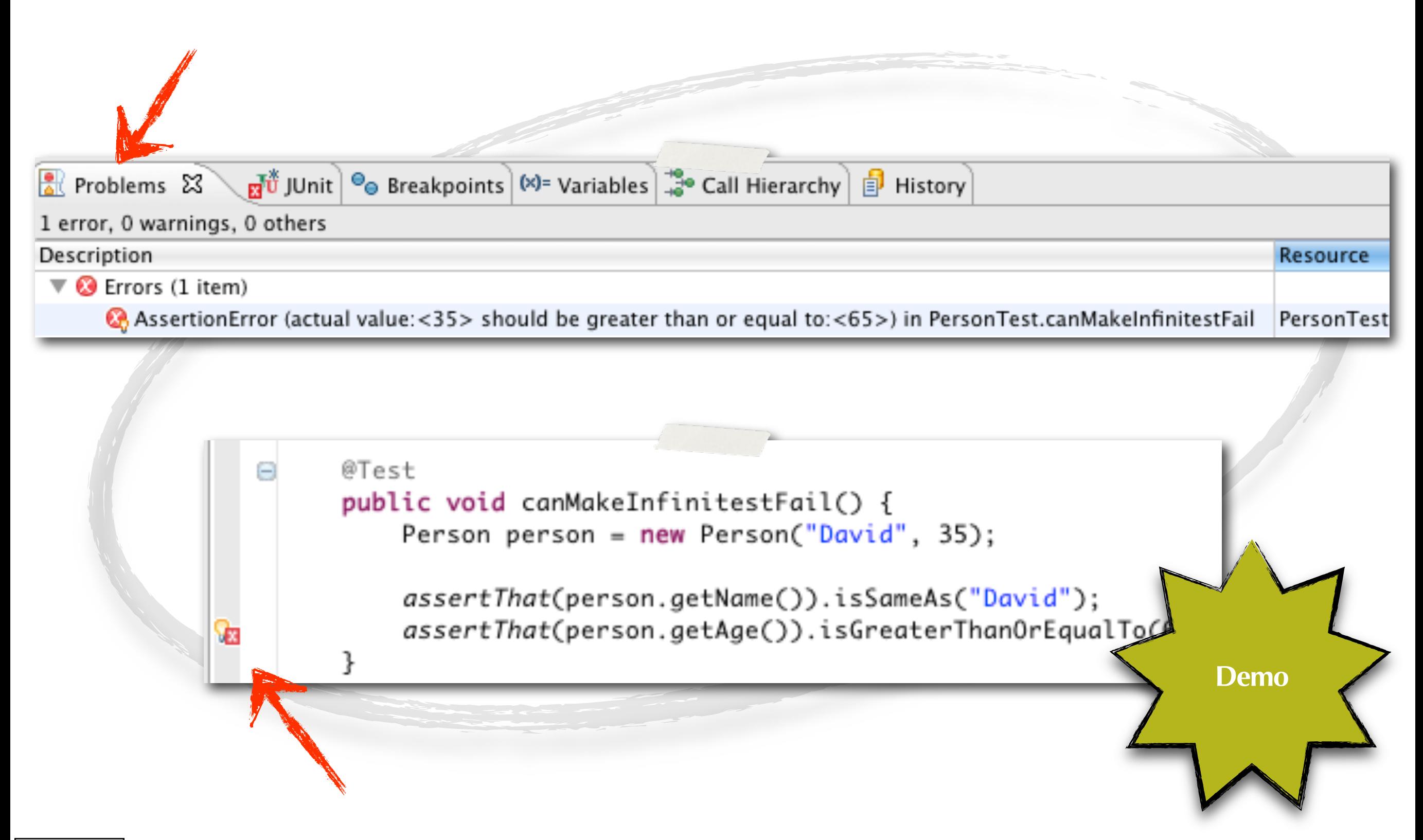

### **JUnit Max**

Continuous testing

Runs all impacted tests after each code change

Try to run tests failing most often, first

Eclipse and Intellij

OpenSource, Free

Developed by Kent Beck

<http://www.junitmax.com/>

#### **Frameworks**

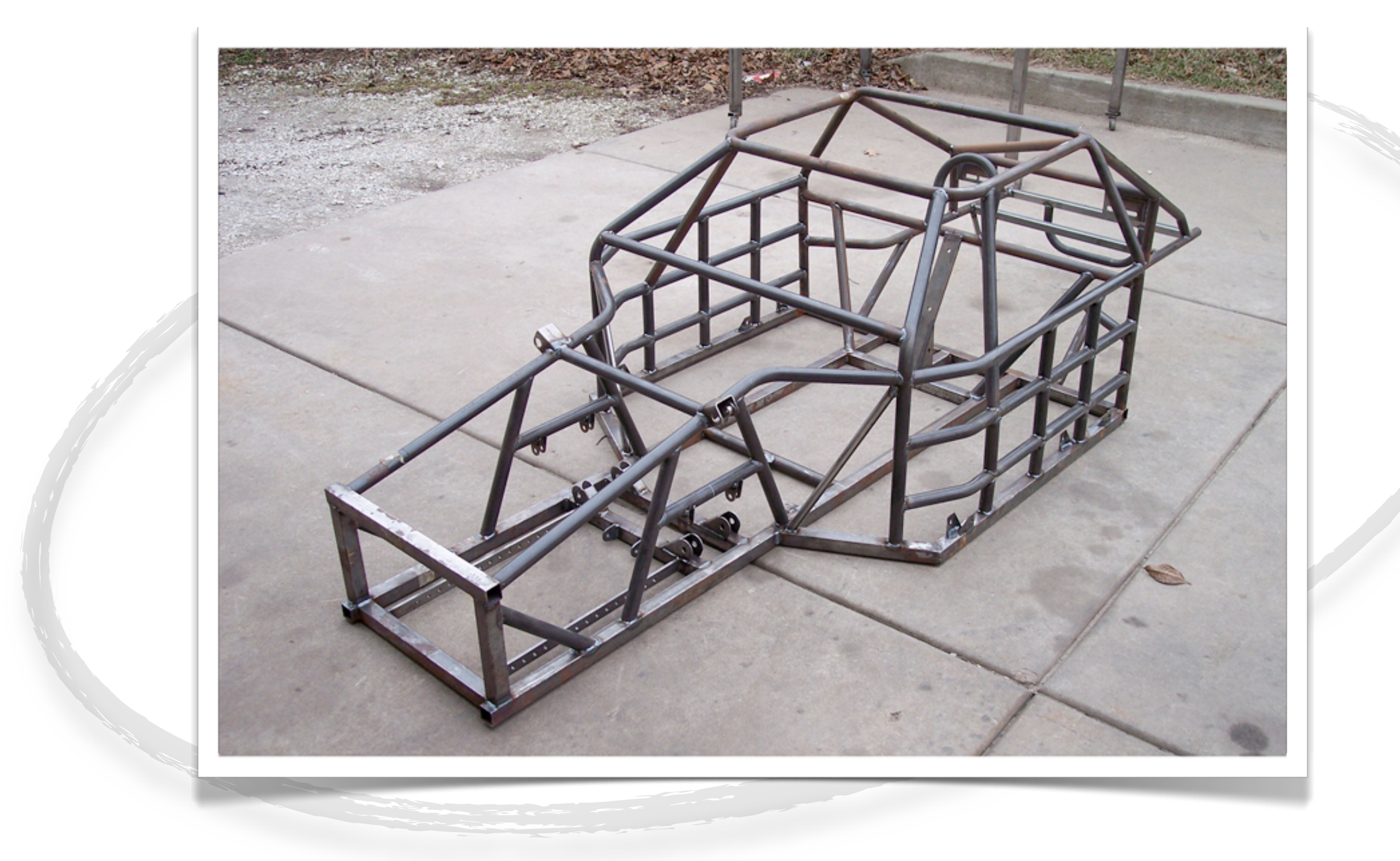

#### **Hamcrest** More readable assertions

import static org.hamcrest.matcherAssert.assertThat; import static org.hamcrest.Matchers.\*;

```
public void test() {
Biscuit the Biscuit = new Biscut("Ginger");Biscuit myBiscuit = new Biscut("Ginger");
```
assertThat(theBiscuit, equalTo(myBiscuit)); assertThat(theBiscuit, is(equalTo(myBiscuit))); assertThat(theBiscuit, is(myBiscuit));

#### **Hamcrest** More samples

assertThat("Hello World", is(equalTo(ureeter.greeting()); assertThat("Hello", is(allOf(notNullValue(), instanceOf(String.class)))); assertThat("Hello", is(any(String.class)));  $assertThat("Hello", is(anything)$ assertThat(object, is(sameInstance(same0bject)));

+ easy to write custom matchers

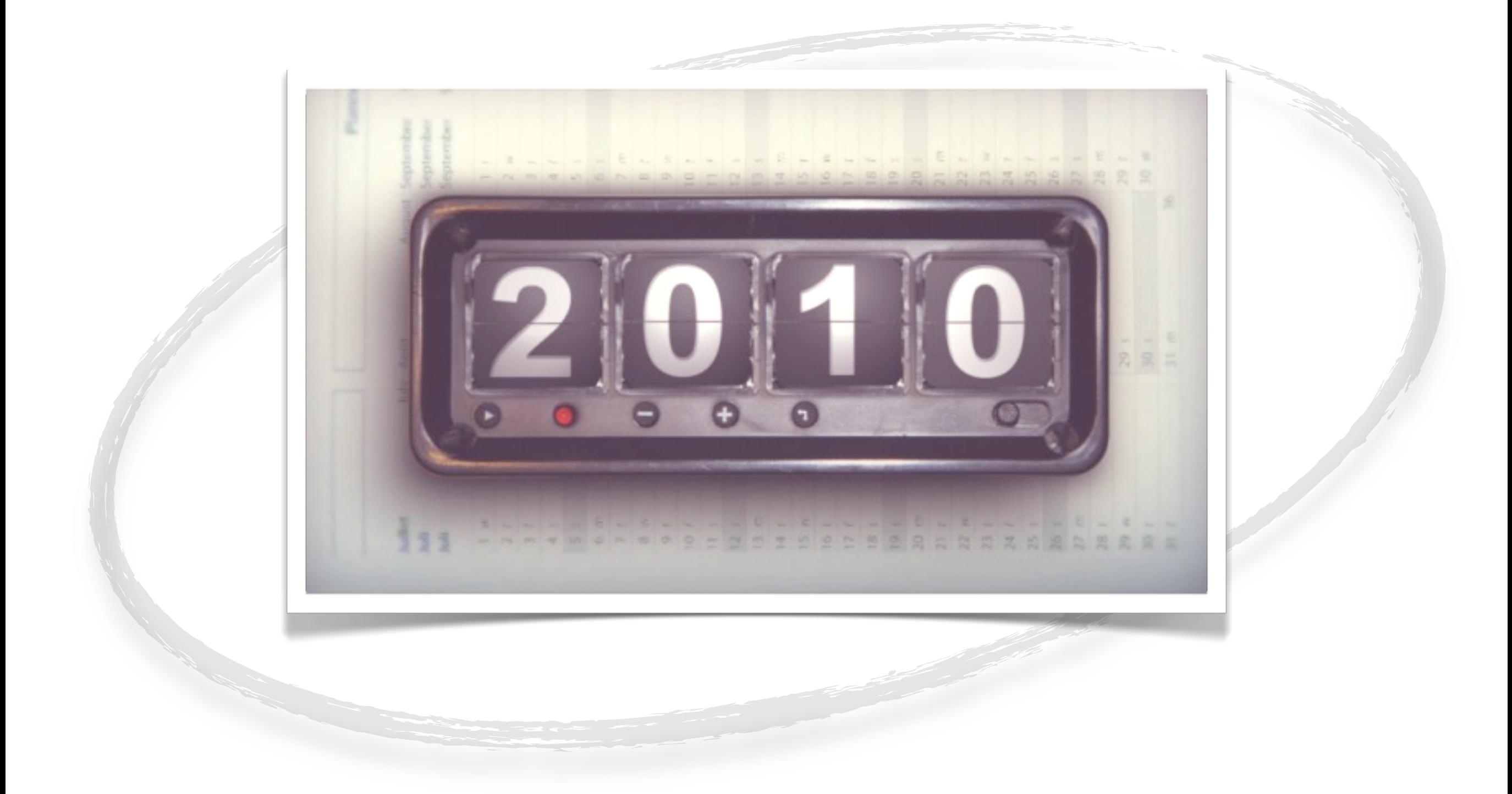

#### **FEST-Assert** More readable assertions

 $int$  removed = employees.removeFired(); assertThat(removed).isZero();

 $List<$ Employee> newEmployees = employees.hired(TODAY); assertThat(newEmployees).hasSize(6) .contains(frodo, sam);

**Demo**

assertThat(yoda).isInstanceOf(**Jedi**.class) .isEqualTo(foundJedi) .isNotEqualTo(foundSith);

 $(cc)$  BY-SA

#### **FEST-Assert** More readable assertions

#### **OpenSource**

[http://fest.easytesting.org/](http://fest.easytesting.org)

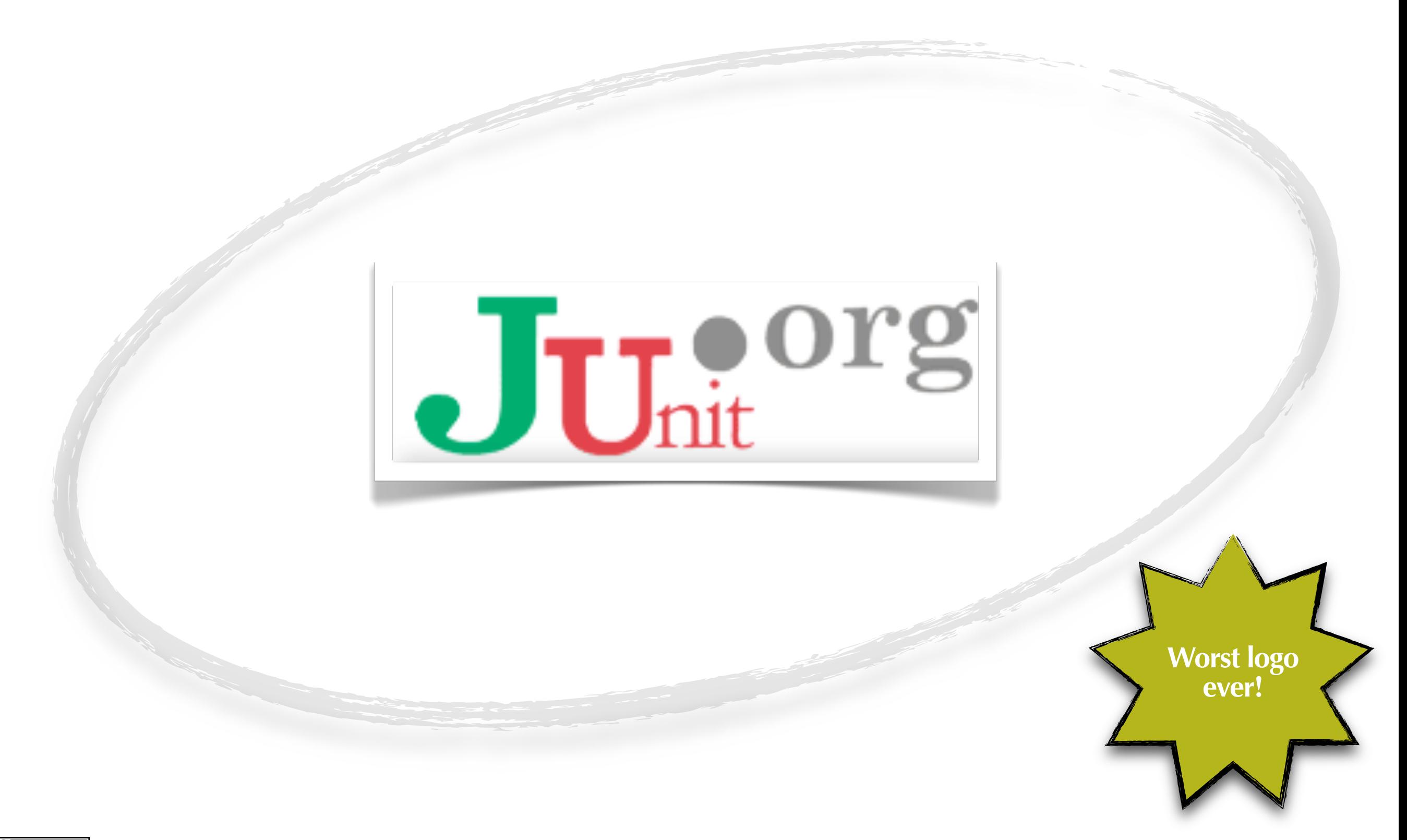

#### Do you known/use all the features?

@Test @Before, @After, @BeforeClass, @AfterClass @RunWith @Theory, @DataPoint(s) @Rule @SuiteClasses @Category (beta)

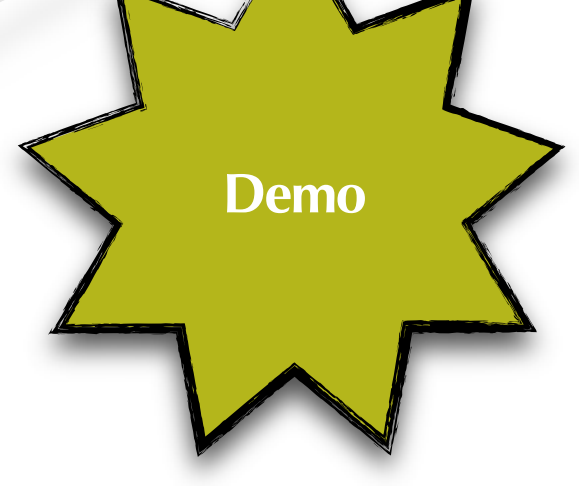

#### @Categories and @SuiteClasses

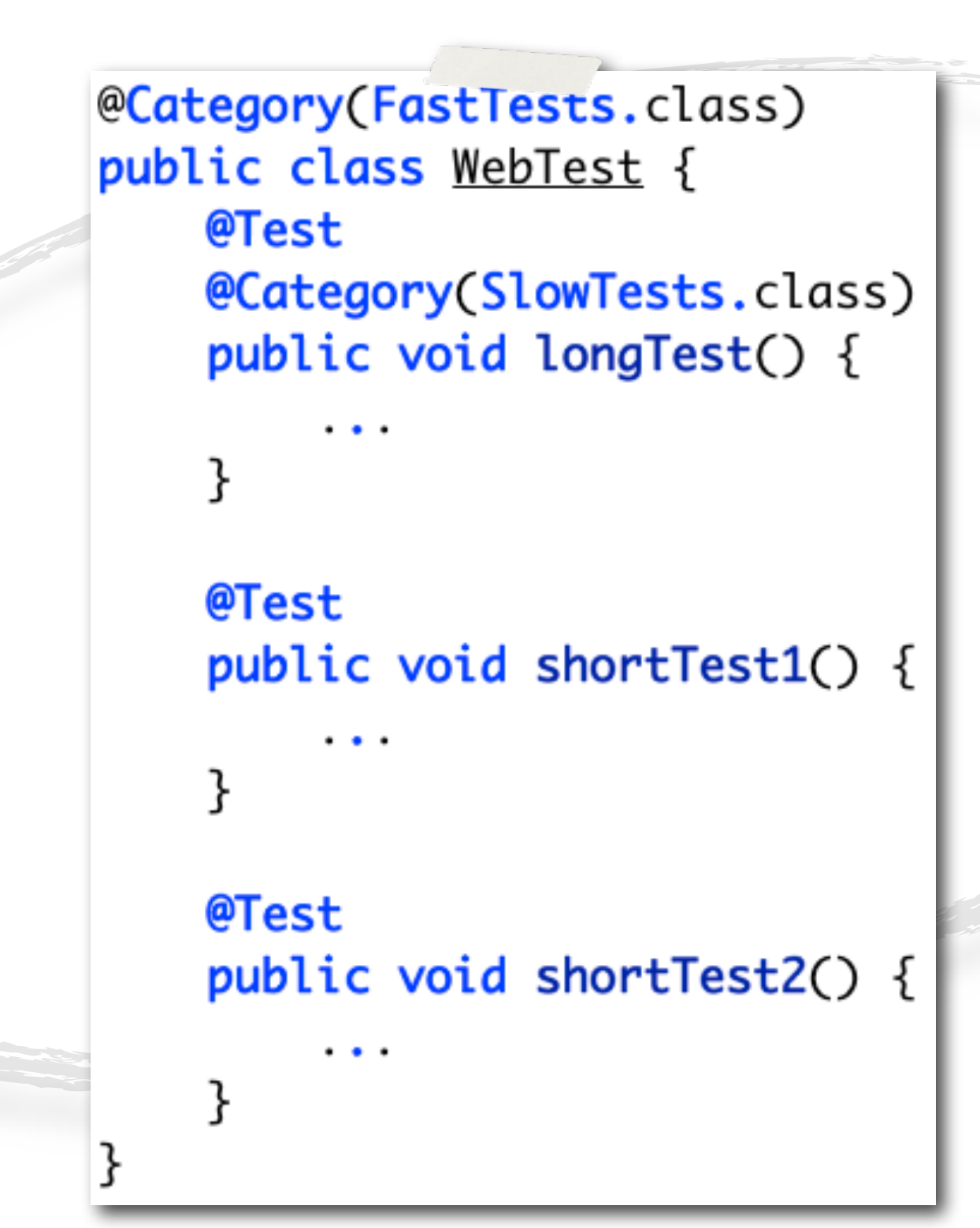

#### @Categories and @SuiteClasses

**@RunWith(Categories.class)** @IncludeCategory(SlowTests.class) @SuiteClasses( { WebTest.class, SomeTest.class, MoreTests.class }) public class LongRunningTestSuite {}

@RunWith(Categories.class) @ExcludeCategory(SlowTests.class) @SuiteClasses( { WebTest.class, SomeTest.class, MoreTests.class }) public class UnitTestSuite {}

#### @Categories and @SuiteClasses

Cumbersome

Need not forget to add each test manually in all suites

Who doesn't run all the tests every build? :-)

## @Rule **JUnit 4.8.2**

Take a look at the code of MethodRule, ExternalResource, TestWatchman, Verifier...

Write your own rules if they make the tests easier to read.

# Thank you Q/A

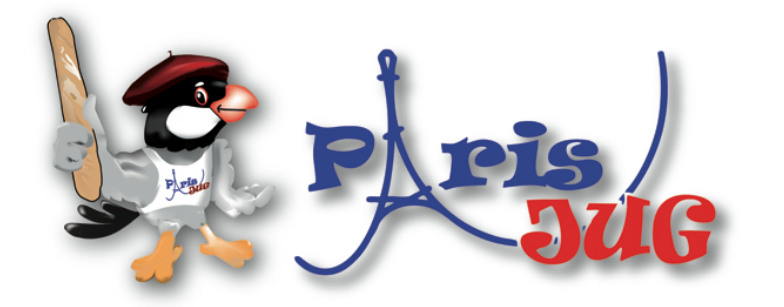

#### **OXiane**  $\blacktriangleright$  valtech

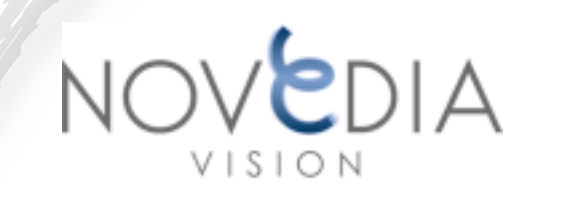

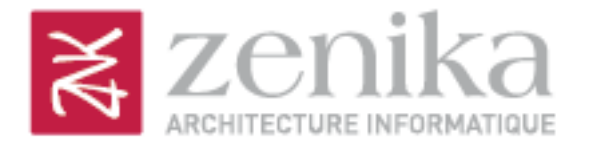

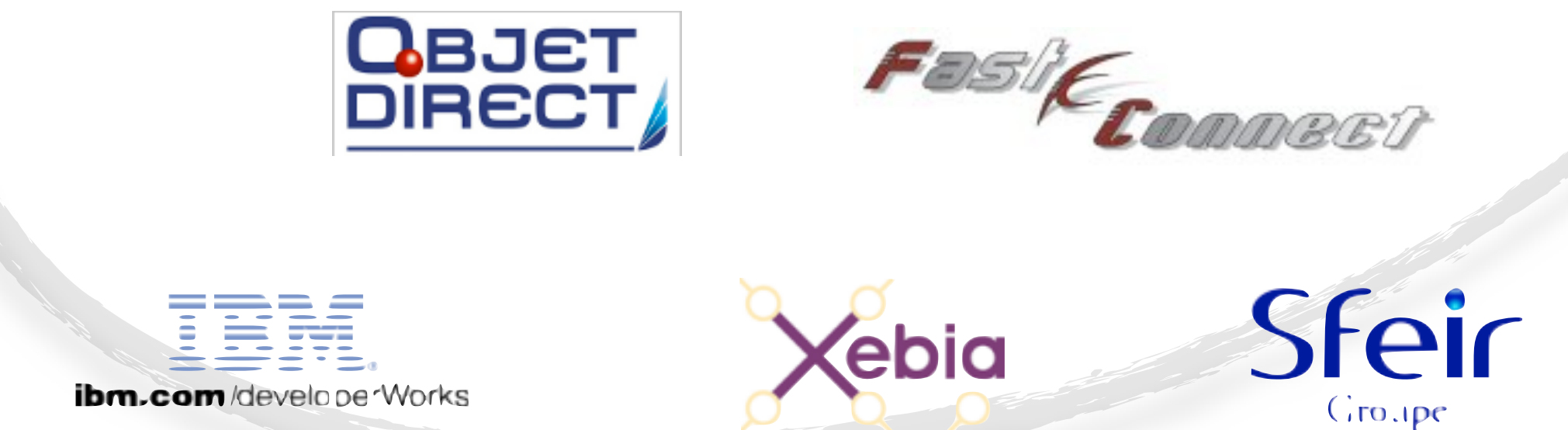

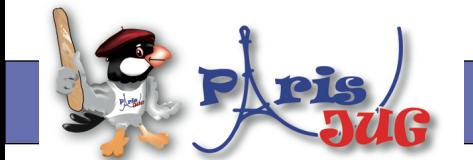

#### [www.parisjug.org](http://www.parisjug.org)

Copyright(c) 2010 Paris JUG, Licence CC-Creatives Commons 2.0 France - Paternité - Pas d'utilisation commerciale - Partage des Conditions à l'identique